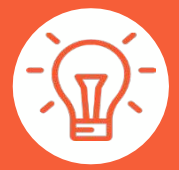

## **OPERATING PROCEDURE**

**UPDATED ON JANUARY 2019**

## **CREATION OF IDS [WWW.ACTON.FR](http://www.acton.fr/)**

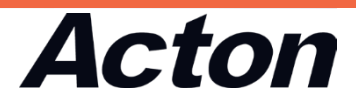

## Request for login

### $\rightarrow$  Bottom of the page

## $\rightarrow$  « Request for login »

#### **Droducts**

- Our families

- Our catalog

32

FRANCE

NAF code

None

Contact In - LinkedIn - Logging codes request

#### **Downloading**

- ISO 9001 certification
- Data sheets
- Sales conditions

© ACTON SAS - All right reserved

## $\rightarrow$  fill in the "general information" section

## **Adress** and **customer number**

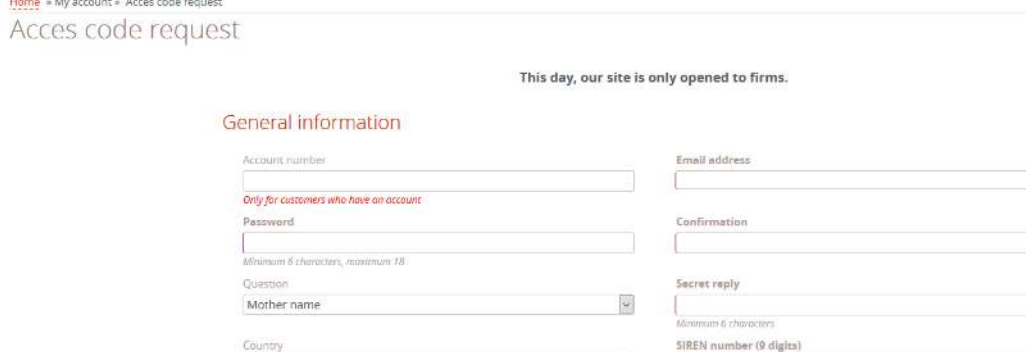

 $\rightarrow$  Receipt of a confirmation e-mail

 $\vert \mathbf{v} \vert$ 

 $\overline{\mathbf{v}}$ 

Activity

Others

 $\rightarrow$  keep the **password**, which can be changed later

## ACCESS TO YOUR PERSONAL AREA

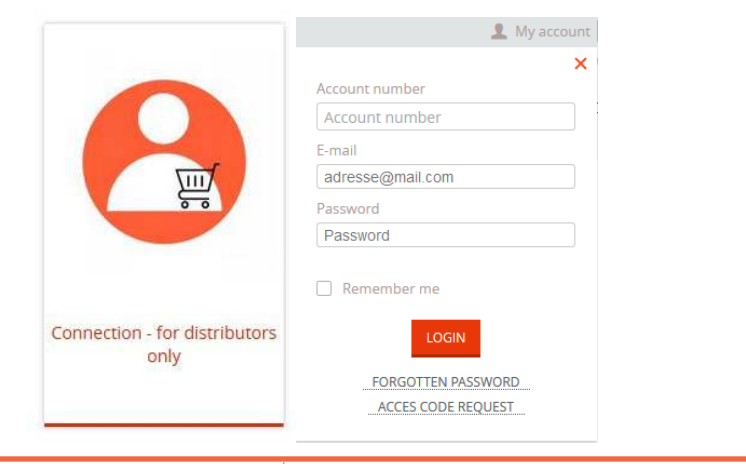

→ **CONNECTING** by entering the data received by e-mail in

the appropriate fields

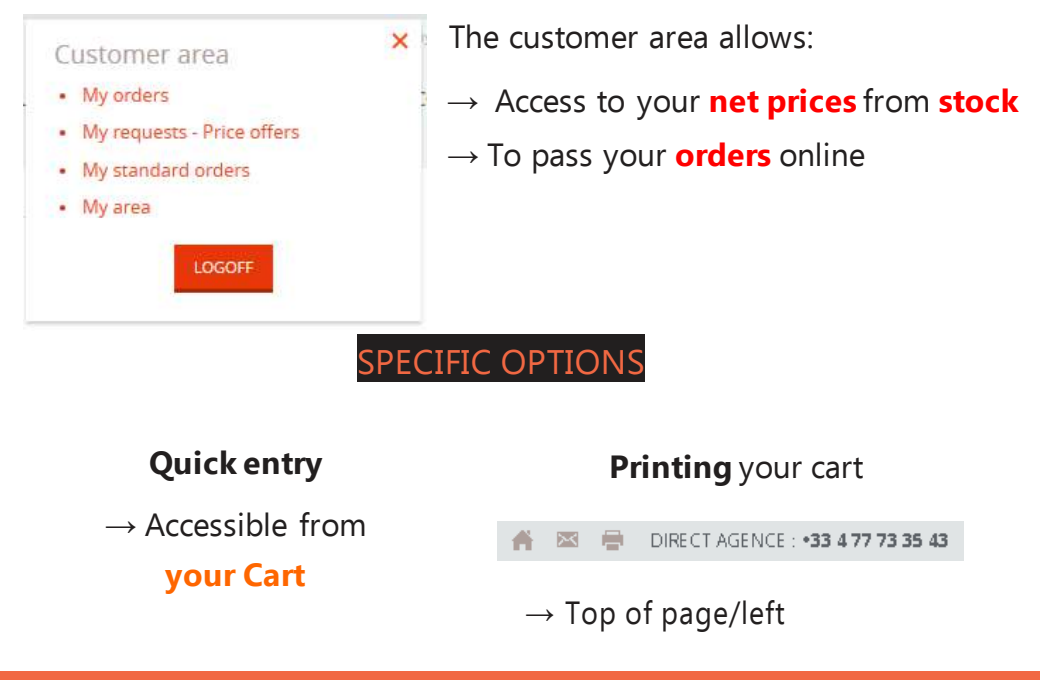

# **Acton**

3 bis rue du Faubourg de Couzon42152 L'Horme FRANCE +33 4 77 73 35 43

## **MYRIAM DARBOURET**

[marketing@acton.fr](mailto:marketing@acton.fr)

+33 4 77 73 74 73

« Les informations techniques, illustrations et photographies sont données à titre indicatif sans caractère contractuel. Certaines peuvent varier en fonction des tolérances admises dans la profession et des normes applicables. Les instructions d'utilisation, de montage et de maintenance constituent de simples recommandations. Elles peuvent également varier en fonction des conditions d'utilisation du produit, de l'environnement de montageet des besoins de l'acheteur dontce dernier est seulresponsable de la définition. »